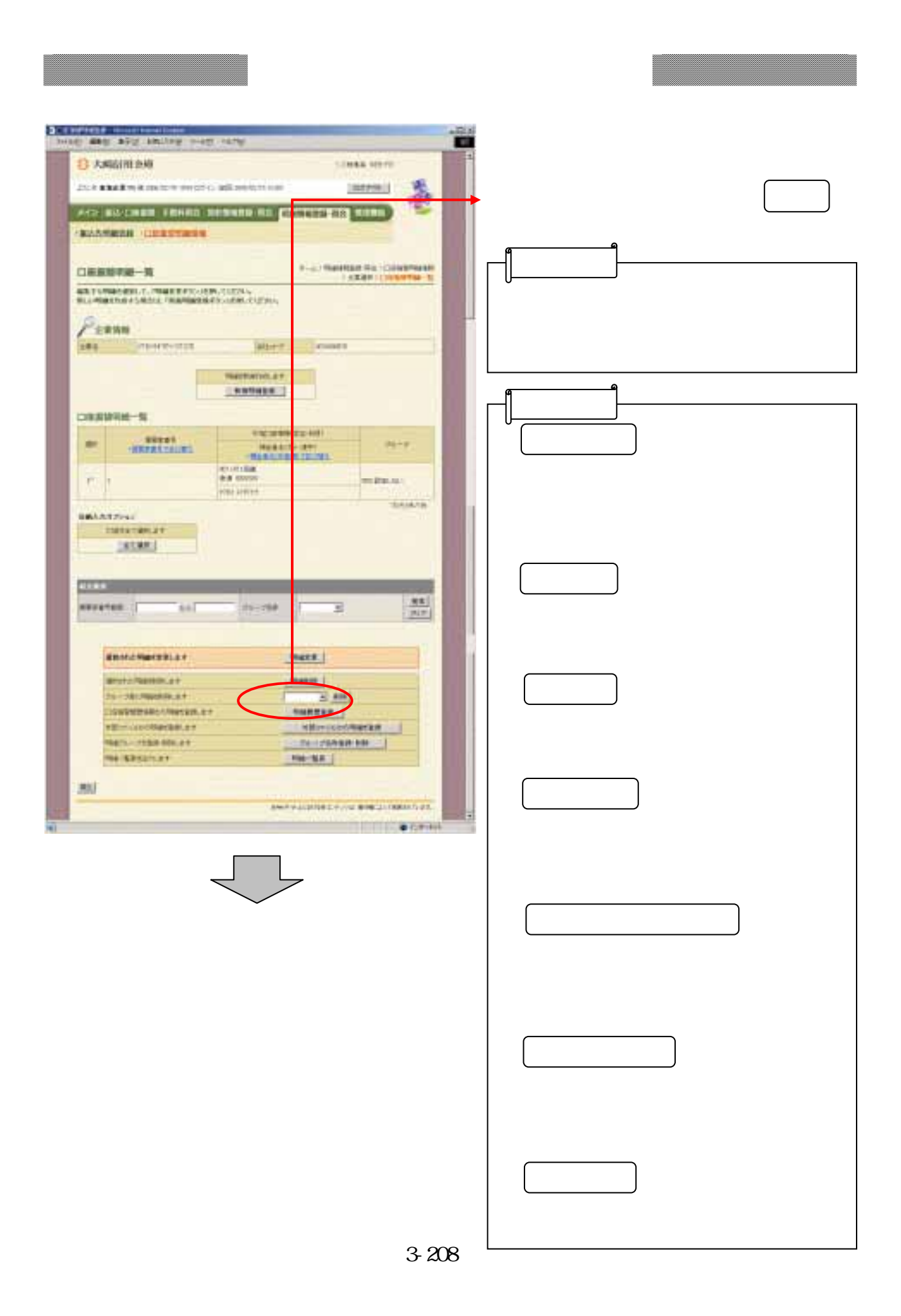

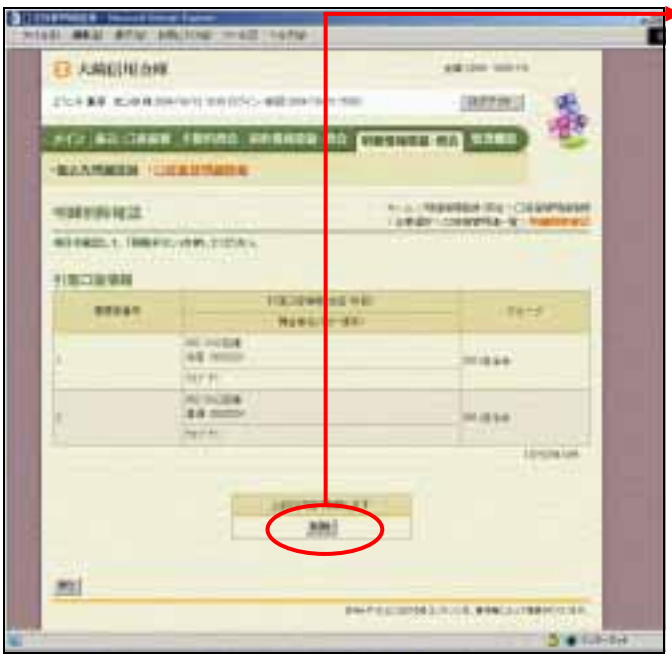

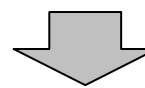

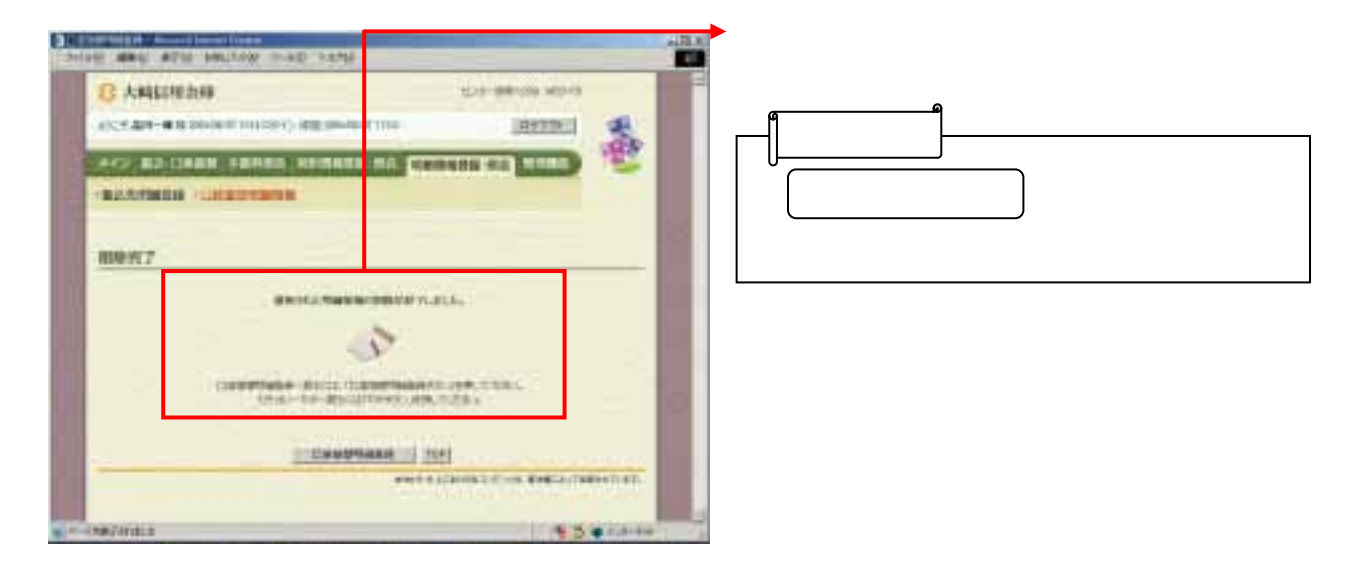

つうしゃ クリックしょう しょうしょう